# **SISTEM PENDUKUNG KEPUTUSAN PENENTUAN PENERIMA KIP-KULIAH MENGGUNAKAN METODE SMART**

Muzakir Nur<sup>1</sup>, Nurdin<sup>2\*</sup>, Ananda Faridhatul Ulva<sup>3</sup>

1,3,4Prodi Sistem Informasi Universitas Malikussaleh <sup>2</sup>Prodi Magister Teknologi Informasi Universitas Malikussaleh Jl. Batam, Bukit Indah, Blangpulo, Lhokseumawe, Indonesia Email: nurdin@unimal.ac.id\*

#### **Abstrak**

Indonesia memiliki program beasiswa KIP-Kuliah guna mewujudkan UUD 1945 pasal 28C ayat 1, yang mana Indonesia menjamin hak masyarakat untuk mendapatkan pendidikan yang layak. Adapun pada penelitian ini, penulis mencoba untuk membuat sebuah sistem pendukung keputusan yang harapannya dapat membantu dalam pengambilan keputusan penerima KIP-Kuliah khususnya di Universitas Malikussaleh. Pada penelitian ini, digunakan metode SMART sebagai metode perhitungan untuk memprioritaskan penerima KIP-Kuliah dengan lebih efisien dan tepat sasaran. Hasil yang diperoleh dari pengurutan menggunakan metode SMART yaitu terdapat perolehan ranking penerima KIP-Kuliah dari paling prioritas hingga tidak prioritas berdasarkan atribut-atribut yang telah ditetapkan. Perankingan ini nantinya dapat dijadikan sebagai acuan untuk proses seleksi penerima beasiswa KIP-Kuliah.

Kata Kunci— Sistem Pendukung Keputusan, SMART, KIP-Kuliah

### **Abstract**

*Indonesia has a KIP-Kuliah scholarship program to realize the 1945 Constitution article 28C paragraph 1, where Indonesia guarantees people's right to get a decent education. In this research, the author tries to create a decision support system which is expected to help in decision making for KIP-College recipients, especially at Malikussaleh University. In this research, the SMART algorithm was used as a calculation method to prioritize KIP-College recipients more efficiently and on target. The results obtained from sorting using the SMART algorithm are that there is a ranking of KIP-Kuliah recipients from highest priority to lowest priority based on predetermined attributes. This ranking can later be used as a reference in the selection process for KIP-Kuliah scholarship recipients.*

*Keywords— Decision Support System, SMART, KIP-Kuliah*

### **1. Pendahuluan**

Decision Support System (DSS) atau Sistem Pendukung Keputusan (SPK) merupakan suatu proses alternatif yang memberikan kemampuan untuk memecahkan masalah dengan proses pengumpulan data menjadi informasi, dan menambahkan faktor-faktor yang perlu dipertimbangkan dalam menentukan suatu keputusan. (Puspa, 2019).

Sistem Pendukung Keputusan dapat dijelaskan sebagai proses pemilihan alternatif secara sistematis untuk digunakan sebagai suatu cara pemecahan masalah dengan memanfaat-kan teknologi atau sistem tertentu. (Kurniawati & Ahmad, 2021) Sistem pendukung keputusan dapat diterapkan dalam berbagai bidang untuk menyelesaikan berbagai macam masalah seperti, sistem pendukung keputusan untuk pemilihan jenis tanah untuk tanamaman pangan

(Nurdin, Mutammimul Ula, & Muthmainah, 2020), sistem Pendukung Keputusan penentuan penyakit pada tanaman (Naufal & Nurdin, 2020), [Sistem Pendukung Keputusan Pemilihan](https://www.neliti.com/publications/102281/sistem-pendukung-keputusan-pemilihan-pts-di-lhokseumawe-menggunakan-metode-fuzzy)  [PTS Di Lhokseumawe Menggunakan Metode Fuzzy AHP Berbasis Web](https://www.neliti.com/publications/102281/sistem-pendukung-keputusan-pemilihan-pts-di-lhokseumawe-menggunakan-metode-fuzzy) (Nurdin & Miranda, 2015), [Sistem Pendukung Keputusan Penentuan Penerimaan PKH Menggunakan](https://ojs.unimal.ac.id/techsi/article/view/6960) Metode [Naïve Bayes](https://ojs.unimal.ac.id/techsi/article/view/6960) (Qamal et al., 2023) dan masih banyak lagi bidang yang dapat menggunakan Sistem Pendukung Keputusan untuk membantu dalam proses pengambilan keputusan.

Metode SMART merupakan metode pengambilan keputusan multi kriteria yang dikembangkan oleh Edward pada tahun 1977. SMART merupakan teknik pengambilan keputusan multi kriteria ini didasarkan pada teori bahwa setiap alternatif terdiri dari sejumlah kriteria yang memiliki nilai-nilai dan setiap kriteria memiliki bobot yang menggambarkan seberapa penting ia dibandingkan dengan kriteria lain. (Andani, 2019)

# **2. TINJAUAN PUSTAKA**

### **2.1 Sistem Pendukung Keputusan**

Pada dasarnya pengambilan keputusan adalah bentuk pemilihan dari berbagai proses alternatif tindakan yang mungkin dipilih dengan proses tertentu serta diharapkan memperoleh keputusan yang terbaik. (Nurdin Y. , 2015). Sistem pendukung keputusan merupakan suatu sistem interaktif berbasis komputer, yang membantu pengambilan keputusan melalui penggunaan data dan model-model keputusan untuk memecahkan masalah-masalah yang sifatnya semi terstruktur dan tidak terstruktur, yang intinya mempertinggi efektifitas pengambil keputusan. (Setianingsih, 2015)

Dapat disimpulkan bahwa sistem pendukung keputusan merupakan sebuah sistem yang dapat membantu manusia dalam proses pengambilan keputusan dengan menggunakan data-data dan algoritma tertentu untuk membantuk mendapatkan keputusan terbaik.

### **2.2 KIP-Kuliah**

KIP-Kuliah merupakan program dari Kemendikbud dalam membantu masyarakat Indonesia khususnya yang kurang mampu untuk mengenyam Pendidikan di bangku kuliah. Dengan bantuan biaya Pendidikan dari pemerintah bagi lulusan SMA/Sederajat yang memiliki nilai akademik yang baik namun memiliki keterbatasan finansial.

### **2.3 Metode SMART**

SMART (Simple Multi-Attribute Rating Technique) merupakan metode pengambilan keputusan multi kriteria yang dikembangkan oleh Edward pada tahun 1997. Teknik pengambilan keputusan multi kriteria ini didasarkan pada teori bahwa setiap alternatif terdiri dari sejumlah kriteria yang memiliki nilai-nilai dan setiap kriteria memiliki bobot yang menggambarkan seberapa penting dibandingkan dengan kriteria lain. Pembobotan ini digunakan untuk menilai setiap alternatif agar memperoleh alternatif terbaik. (Novianti, Fitri Astuti, & Khairina, 2016)

Urutan penggunaan metode SMART adalah sebagai berikut :

- 1. Menentukan banyaknya kriteria yang digunakan
- 2. Menentukan bobot kriteria pada masing masing kriteria dengan menggunakan interval 1-100 untuk masing-masing kriteria dengan prioritas terpenting.
- 3. Hitung normalisasi dari setiap kriteria dengan membandingkan nilai bobot kriteria dengan jumlah bobot kriteria. Menggunakan rumus:

$$
Normalisasi = \frac{w_j}{\sum w_j}
$$
\n<sup>(1)</sup>

Dimana  $W_i$  adalah nilai bobot dari suatu kriteria. Sedangkan  $\sum W_i$ 

- 4. Memberikan nilai parameter kriteria pada setiap kriteria untuk setiap alternatif.
- 5. Menentukan nilai utiliti dengan mengonversikan nilai kriteria pada masing-masing kriteria menjadi nilai kriteria data baku. Nilai utiliti diperoleh dengan menggunakan persamaan:

$$
u_i(a_i) = \frac{c_{out} - c_{min}}{c_{max} - c_{min}}
$$

(2)

Dimana  $u_i(a_i)$ adalah nilai utiliti kriteria ke-1 untuk kriteria ke-I,  $\mathcal{C}_{max}$  adalah nilai kriteria maksimal,  $C_{min}$  adalah nilai kriteria minimal dan  $C_{out}$ i adalah nilai kriteria ke-i.

6. Menentukan nilai akhir dari masing-masing kriteria dengan mengalihkan nilai yang didapat dari normalisasi nilai kriteria data baku dengan nilai normalisasi bobot kriteria. Kemudian jumlahkan nilai dari perkalian tersebut.  $\hat{m}$ 

$$
u(a_i) = \sum_{j=1}^{n} w_j u_i(a_i)
$$
\n<sup>(3)</sup>

Dimana  $u(a_i)$  adalah nilai total alternatif,  $w_j$  adalah hasil dari normalisasi bobot kriteria dan  $u_i(a_i)$  adalah hasil penentuan nilai utiliti. (Andani, 2019)

### **3.METODELOGI PENELITIAN**

## **3.1 Tahapan penelitian**

Pada penelitian ini, kerangka kerja utamanya terlihat pada gambar 1.

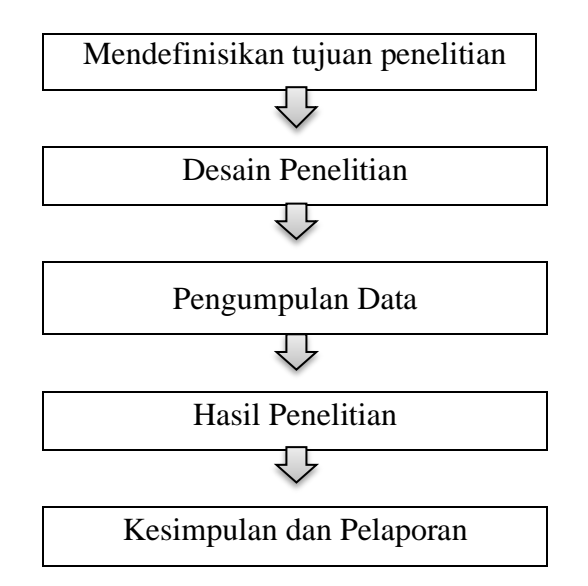

**Gambar 1** Tahapan Penelitian

Adapun tahapan-tahapan dalam penelitian ini berdasarkan gambar 1 adalah:

1. Mendefinisikan Tujuan Penelitian

Tujuan dari penelitian ini adalah bagaimana membuat Sistem Pendukung Keputusan dengan Menggunakan Algoritma Simple Multi Attribute Rating Technique (SMART) yang dapat membantu Universitas Malikussaleh dalam Menyeleksi calon penerima beasiswa KIP-Kuliah.

- 2. Desain Penelitian Peneliti menggunakan ERD dan Activity Diagram sebagai sarana untuk melihat data apa yang dibutuhkan guna mempermudah sistem yang akan dibangun.
- 3. Sampling Peneliti menggunakan referensi dari penelitian terdahulu untuk mendapatkan informasi tambahan terkait dengan sistem yang nantinya akan dibangun.
- 4. Pengumpulan Data Peneliti akan menggunakan data mahasiswa dan background finansial dari mahasiswa yang didapat dari Universitas Malikussaleh guna kelancaran penelitian.
- 5. Analisis Data

Data yang sudah didapatkan kemudian akan dianalisa terlebih dahulu apakah data sesuai dengan kebutuhan sistem yang akan dibangun.

6. Kesimpulan dan Pelaporan Setelah melakukan Analisis data, peneliti akan menyimpulkan hasil dan melakukan pelaporan dari hasil penelitian yang dilakukan.

# **3.2 Skema Sistem**

Berikut ini adalah skema sistem dari Decision Support System (DSS) Penerima KIP-Kuliah menggunakan algoritma Simple Multi Attribute Rating Technique (SMART). Pada skema sistem ini, penulis menggunakan UML diagram sebagai sarana pemodelan sistem yang akan dibuat.

# **3.2.1 Use Case Diagram**

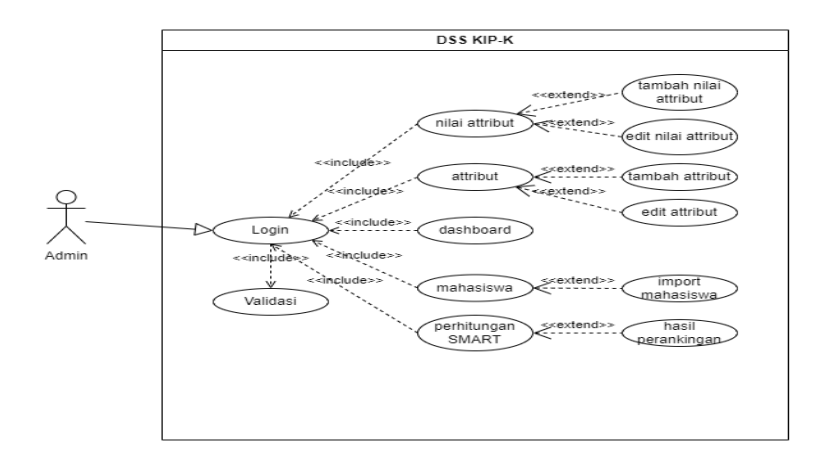

**Gambar 2** *Use Case Diagram*

# **3.2.2 Activity Diagram**

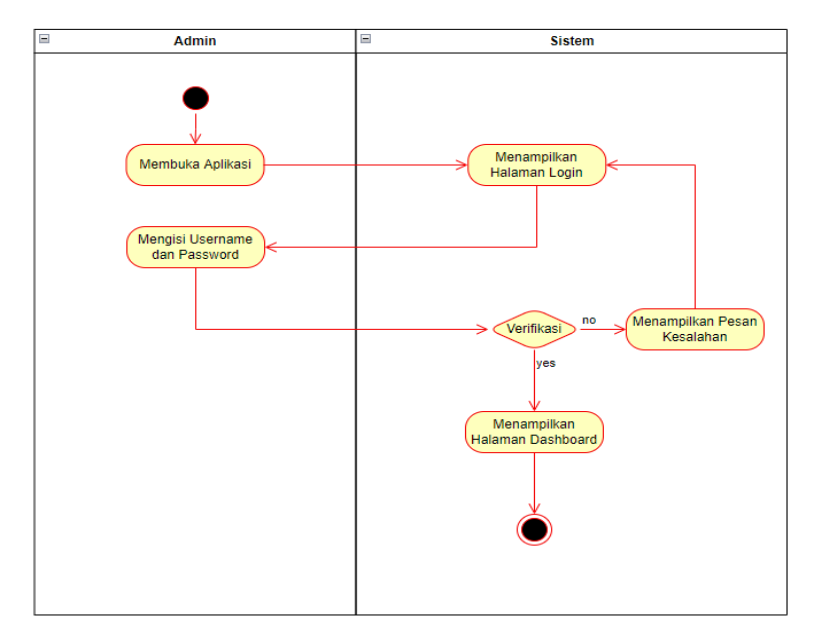

**Gambar 3** *Activity Diagram Login*

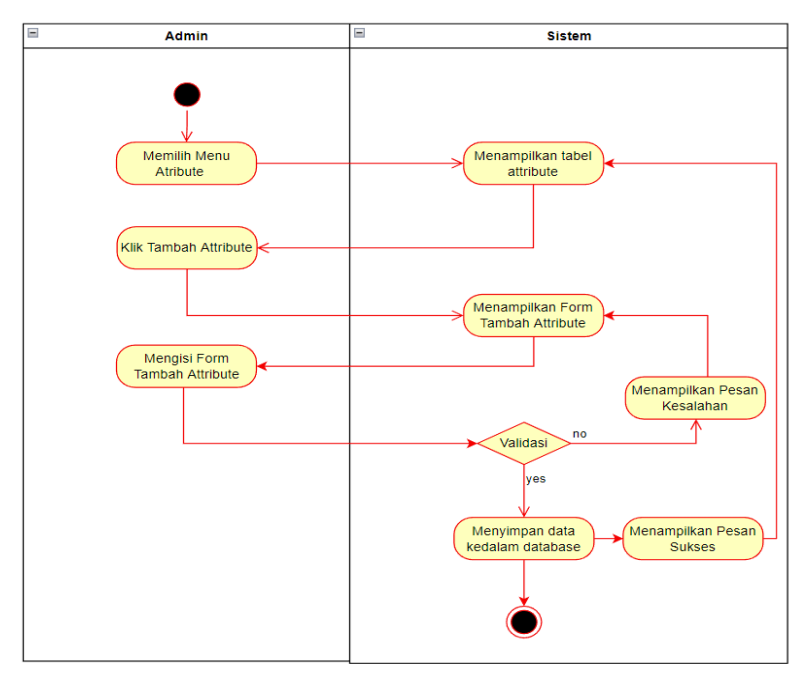

**Gambar 4** *Activty Diagram Menambahkan Atribut*

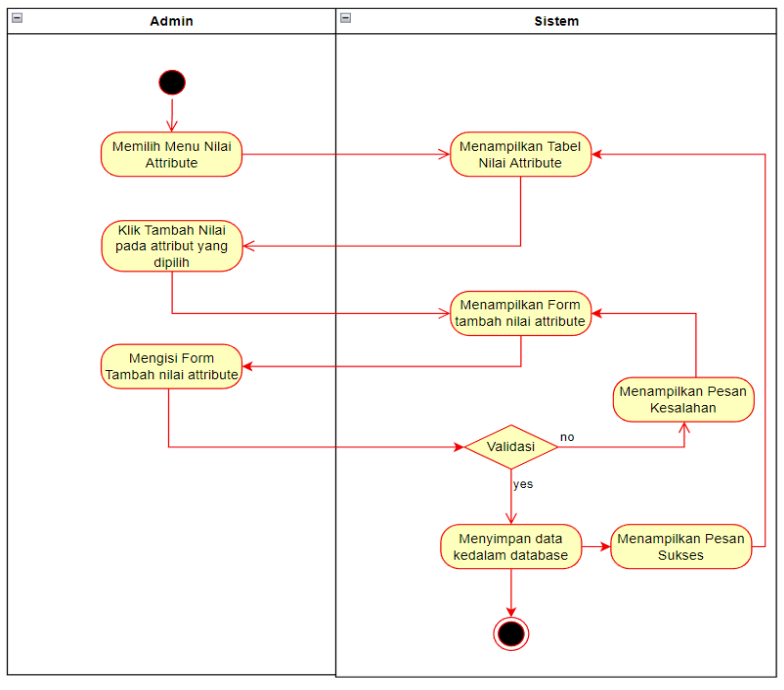

**Gambar 5** *Activity Diagram Menambahkan Nilai Atribut*

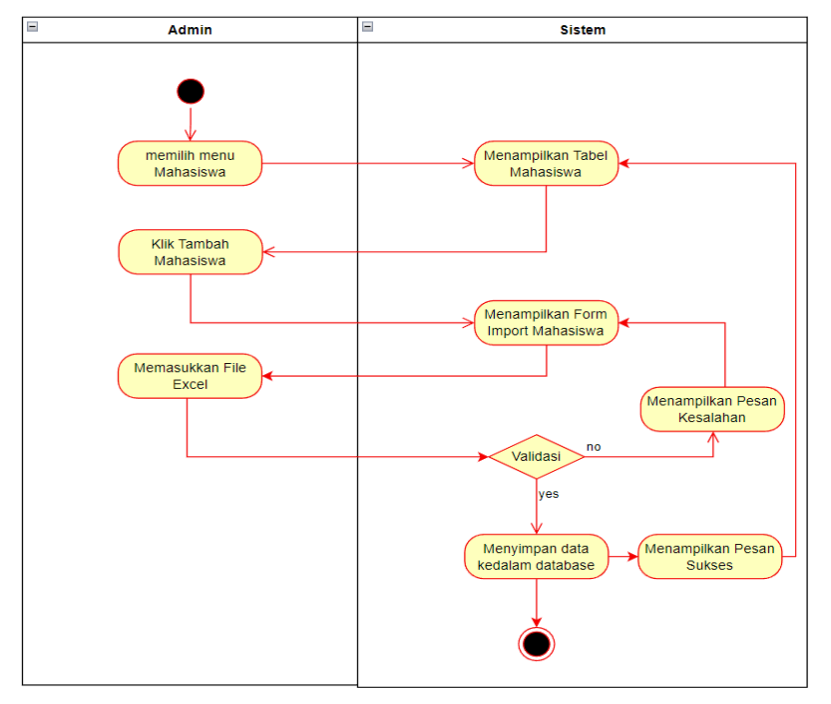

**Gambar 6** *Activity Diagram Import Mahasiswa*

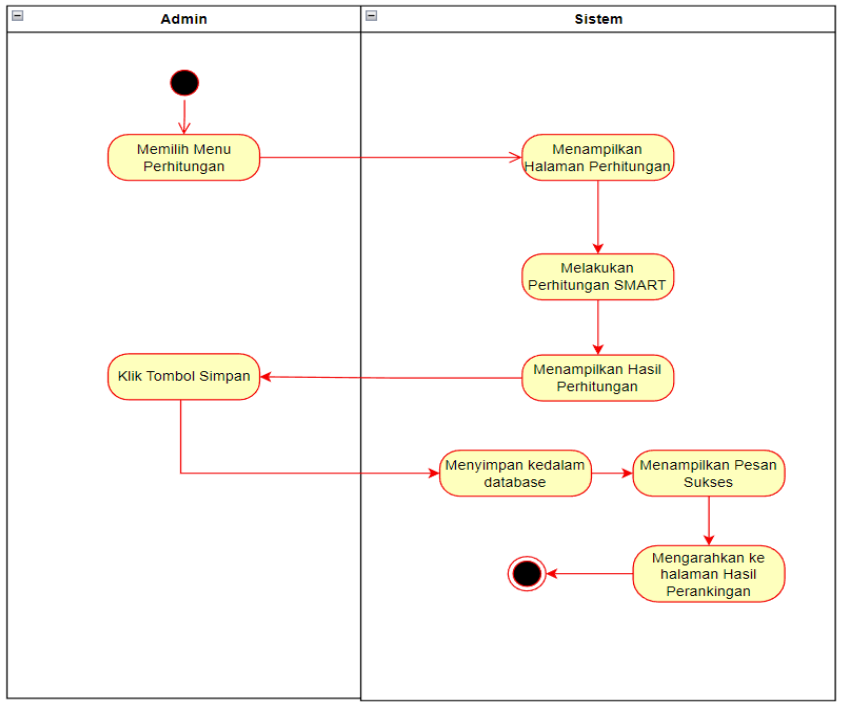

**Gambar 7** *Activity Diagram Perhitungan SMART*

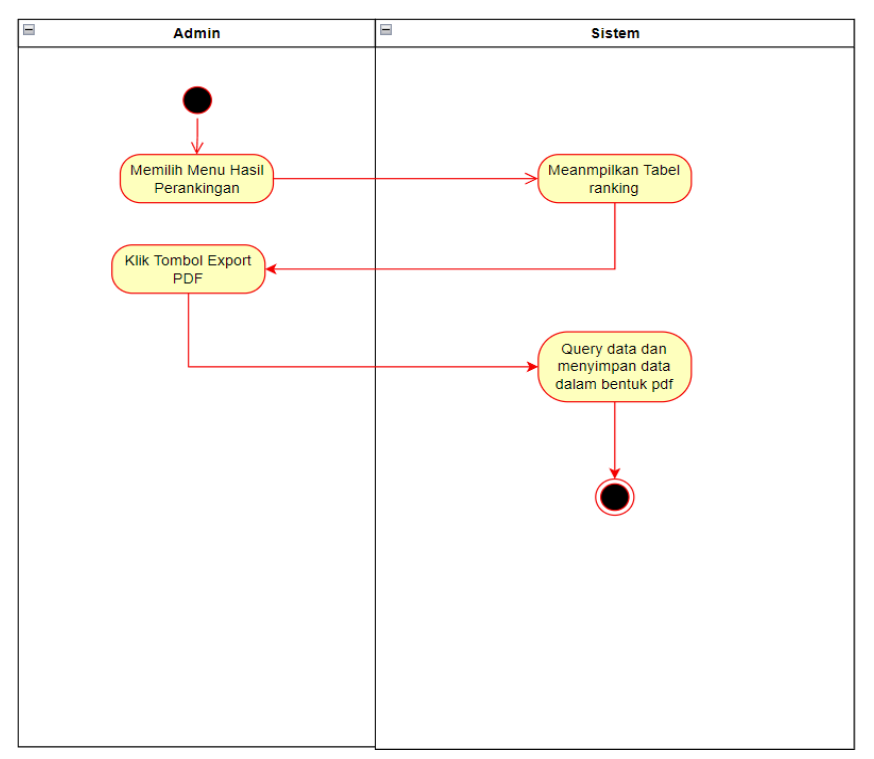

**Gambar 8** Activity Diagram Export Data PDF

## **4. HASIL DAN PEMBAHASAN**

# **4.1 Perhitungan SMART**

## **4.1.1 Penentuan Atribut**

Langkah pertama yang dilakukan dalam perhitungan dengan menggunakan metode SMART adalah dengan menentukan atribut dari keputusan yang akan diambil. Atributatribut tersebut dapat dilihat pada tabel dibawah ini:

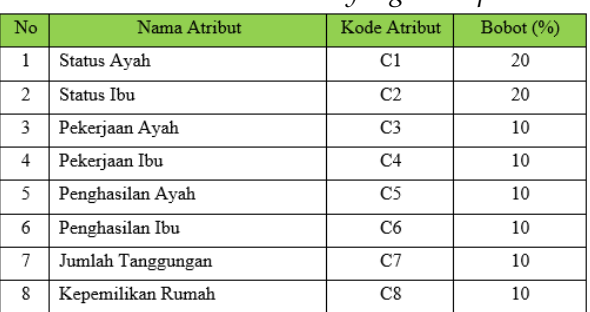

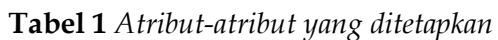

## **4.1.2 Penormalisasian Data**

Selanjutnya, sistem secara default memberikan nilai 0-100 berdasarkan prioritas dengan melakukan normalisasi. Normalisasi bertujuan untuk menghitung rating kinerja ternormalisasi dari atribut yang telah ditetapkan dengan menggunakan rumus :

 $W_j$  $\overline{\Sigma W_i}$ 

(4)

Dari rumus diata maka didapatkan normalisasi sebagai berikut :

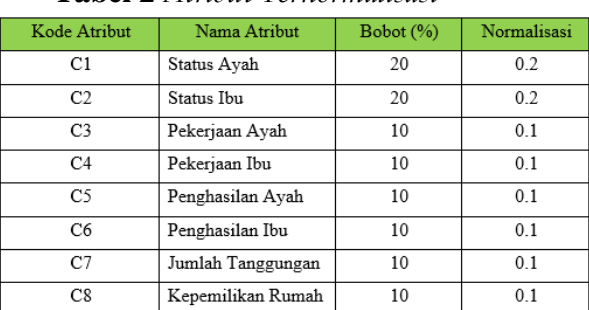

**Tabel 2** *Atribut Ternormalisasi*

## **4.1.3 Pemberian nilai setiap alternatif**

Langkah selanjutnya adalah pemberian nilai pada setiap alternatif sampel yang akan diuji. Adapun data awal dari setiap sampel adalah sebagai berikut:

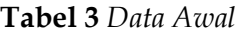

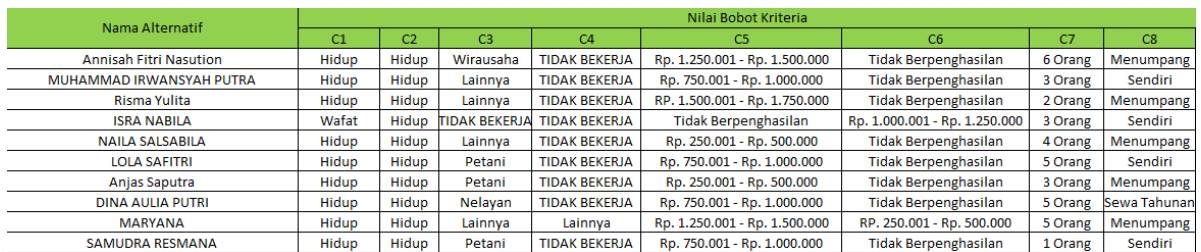

Kemudian, data awal diberikan penilaian pada masing masing atribut sesuai dengan nilai yang sudah ditentukan sebelumnya. Setelah diberikan penilaian, maka data akan seperti tabel dibawah :

| Nama Alternatif          | Kriteria |                |                |    | C <sub>5</sub><br>C <sub>6</sub><br>C7<br>C8<br>C <sub>4</sub><br>30<br>40<br>$\Omega$<br>20<br>40<br>20<br>70<br>0<br>100<br>20<br>35<br>0<br>20<br>80<br>40<br>$\Omega$<br>25<br>70<br>20<br>100<br>60<br>10<br>$\Omega$<br>20<br>40 |          |    |     |
|--------------------------|----------|----------------|----------------|----|----------------------------------------------------------------------------------------------------|----------|----|-----|
|                          | C1       | C <sub>2</sub> | C <sub>3</sub> |    |                                                                                                    |          |    |     |
| Annisah Fitri Nasution   | 99.9     | 100            | 70             |    |                                                                                                    |          |    |     |
| MUHAMMAD IRWANSYAH PUTRA | 99.9     | 100            | 60             |    |                                                                                                    |          |    |     |
| Risma Yulita             | 99.9     | 100            | 60             |    |                                                                                                    |          |    |     |
| <b>ISRA NABILA</b>       | 33.3     | 100            | 20             |    |                                                                                                    |          |    |     |
| NAILA SALSABILA          | 99.9     | 100            | 60             |    |                                                                                                    |          |    |     |
| <b>LOLA SAFITRI</b>      | 99.9     | 100            | 50             | 20 | 20                                                                                                    | 0        | 50 | 100 |
| Anjas Saputra            | 99.9     | 100            | 50             | 20 | 10                                                                                                    | 0        | 70 | 40  |
| <b>DINA AULIA PUTRI</b>  | 99.9     | 100            | 40             | 20 | 20                                                                                                    | $\Omega$ | 50 | 80  |
| MARYANA                  | 99.9     | 100            | 60             | 60 | 30                                                                                                    | 10       | 50 | 40  |
| SAMUDRA RESMANA          | 99.9     | 100            | 50             | 20 | 20                                                                                                    | $\Omega$ | 90 | 100 |

**Tabel 4** *Pemberian nilai pada setiap alternatif*

## **4.1.4 Menghitung Nilai** *Utility*

Langkah selanjutnya adalah menghitung nilai utility pada setiap atribut pada masingmasing alternatif. Nilai Utility diperlukan pada saat melakukan perankingan pada setiap alternatif, sehingga dapat diketahui alternatif mana yang paling layak atau tidak layak untuk dipilih. Untuk menghitung nilai Utility digunakan rumus :

$$
U_i(a_i) = 100 \frac{(c_{max} - c_{out} i)}{(c_{max} - c_{min})} \%
$$
\n
$$
(5)
$$

Berikut hasil perhitungan nilai utility dari setiap alternatif:

| $\cdot$ $\cdot$ $\cdot$ |               |                           |                |               |               |               |               |               |  |  |
|-------------------------|---------------|---------------------------|----------------|---------------|---------------|---------------|---------------|---------------|--|--|
| А                       | Ui (ai)<br>C1 | Ui (ai)<br>C <sub>2</sub> | Ui (ai)<br>C3. | Ui (ai)<br>C4 | Ui (ai)<br>C5 | Ui (ai)<br>C6 | Ui (ai)<br>C7 | Ui (ai)<br>C8 |  |  |
| A1                      | 0.0           | 0.0                       | 30             | 80            | 70            | 100           | 60            | 60            |  |  |
| A <sub>2</sub>          | 0.0           | 0.0                       | 40             | 80            | 80            | 100           | 30            | 0             |  |  |
| A <sub>3</sub>          | 0.0           | 0.0                       | 40             | 80            | 65            | 100           | 20            | 60            |  |  |
| A <sub>4</sub>          | 66.6          | 0.0                       | 80             | 80            | 100           | 75            | 30            | 0             |  |  |
| A <sub>5</sub>          | 0.0           | 0.0                       | 40             | 80            | 90            | 100           | 40            | 60            |  |  |
| A <sub>6</sub>          | 0.0           | 0.0                       | 50             | 80            | 80            | 100           | 50            | 0             |  |  |
| A7                      | 0.0           | 0.0                       | 50             | 80            | 90            | 100           | 30            | 60            |  |  |
| A <sub>8</sub>          | 0.0           | 0.0                       | 60             | 80            | 80            | 100           | 50            | 20            |  |  |
| A <sub>9</sub>          | 0.0           | 0.0                       | 40             | 40            | 70            | 90            | 50            | 60            |  |  |
| A1                      |               |                           |                |               |               |               |               |               |  |  |
| $\mathbf 0$             | 0.0           | 0.0                       | 50             | 80            | 80            | 100           | 10            | 0             |  |  |

**Tabel 5** *Nilai utility setiap alternatif*

## **4.1.5 Menghitung nilai akhir dan perankingan**

Setelah menghitung nilai utility  $U_i(a_i)$  dari setiap alternatif maka dilanjutkan menghitung nilai keseluruhan utility  $U_i(a_i)$  dengan menggunakan rumus:

$$
u(a_i) \sum_{j=1}^{m} W_j u_i(a_i) \tag{6}
$$

Setelah keseluruhan perhitungan nilai utility keseluruhan U(a\_i) selesai maka hasil nilai yang didapat dari keseluruhan Utility pada setiap alternatif sebagai berikut :

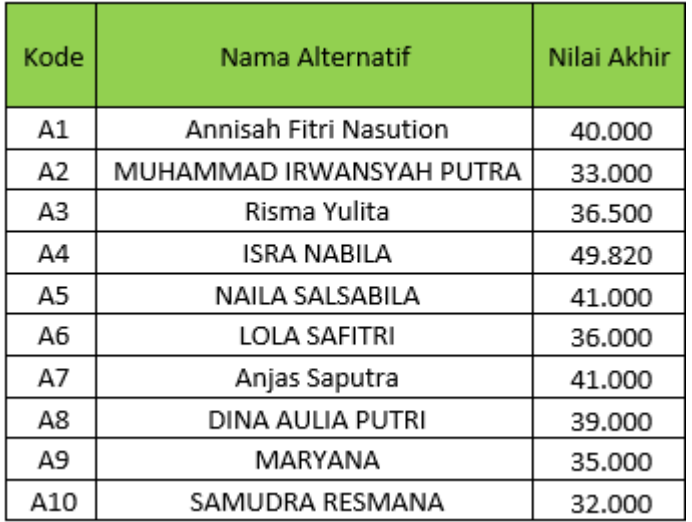

### **Tabel 6** *Hasil nilai keseluruhan utility*

Setelah mendapatkan nilai akhir pada masing-masing alternatif, Langkah selanjutnya adalah meranking alternatif berdasarkan nilai akhir yang didapat. Berikut adalah hasil perankingan dari alternatif diatas :

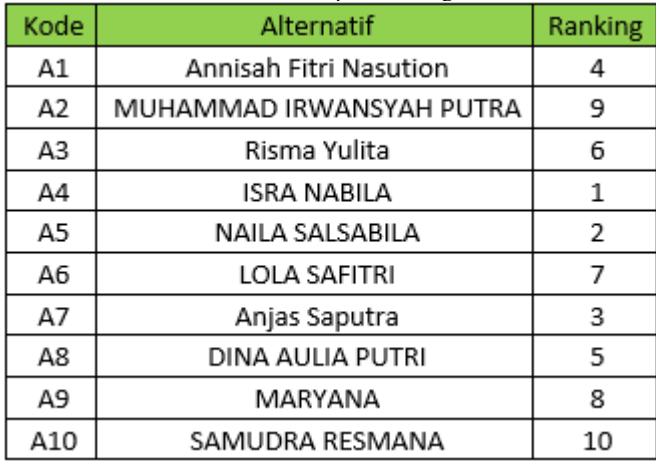

### **Tabel 7** *Hasil perankingan*

## **4.2 Implementasi Program**

Pada tahap ini, perhitungan yang sudah dibuat sebelumnya akan diimplementasikan kedalam sebuah aplikasi berbasis web. Aplikasi tersebut nantinya akan digunakan untuk otomatisasi perankingan yang sebelumnya dilakukan secara manual dengan menggunakan excel.

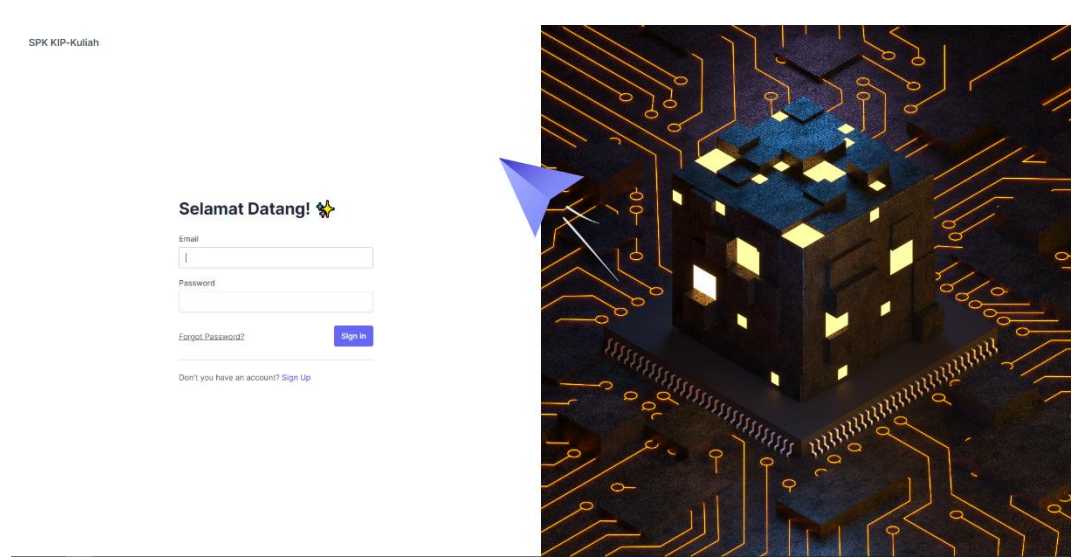

**Gambar 9** *Halaman Login*

Pada halaman yang terdapat Digambar 10, merupakan halaman nilai atribut. Halaman ini berisi nama atribut dan nilai dari masing masing atribut.

| <b>SPK KIP-Kuliah</b>             |                        |                        | MN Muzakir Nur                                                                |
|-----------------------------------|------------------------|------------------------|-------------------------------------------------------------------------------|
| PAGES                             |                        |                        |                                                                               |
| <b>Dashboard</b>                  | (C1) Status Ayah       |                        | + Tambah Nilai                                                                |
| $S$ Attribute<br>$\sim$           | VALUE ATTRIBUTE        | NILAI ATTRIBUTE        | AKSI                                                                          |
| Data Attribute<br>Nilai Attribute | Hidup                  | 99.9                   | $\mathbf{E}$                                                                  |
| 學<br>Mahasiswa                    | Berceral               | 66.6                   | $\alpha$ $\alpha$                                                             |
| Perhitungan SMART                 | Wafat                  | 33.3                   | $\begin{array}{ c c c }\n\hline\n\text{c} & \text{d} & \text{e}\n\end{array}$ |
| Hasil Perangkingan                |                        |                        |                                                                               |
|                                   | (C2) Status Ibu        |                        | + Tambah Nilai                                                                |
|                                   | VALUE ATTRIBUTE        | <b>NILAI ATTRIBUTE</b> | AKSI                                                                          |
|                                   | Hidup                  | 100                    | $\mathbf{C}$ $\mathbf{I}$                                                     |
|                                   | Wafat                  | 50                     | $\begin{array}{ c c c }\n\hline\n\text{c} & \text{d} & \text{e}\n\end{array}$ |
|                                   |                        |                        |                                                                               |
|                                   | (C3) Pekerjaan Ayah    |                        | + Tambah Nilai                                                                |
|                                   | <b>VALUE ATTRIBUTE</b> | NILAI ATTRIBUTE        | AKSI                                                                          |
|                                   | Tidak Bekerja          | 20                     |                                                                               |
|                                   | Nelayan                | 40                     |                                                                               |
|                                   | Petani                 | 50                     | $\alpha$ $\alpha$                                                             |
|                                   | Lainnya                | 60                     | $\alpha$ $\alpha$                                                             |

**Gambar 10** *Halaman Nilai Atribut*

Pada halaman mahasiswa di gambar 11, merupakan data mahasiswa yang telah diinput. Data-data mahasiswa ini, juga termasuk data-data finansial dari masing-masing mahasiswa.

| <b>SPK KIP-Kuliah</b>     |                                |                               |                      |                                 | 蜜                                                                       | MN Muzakir Nur |
|---------------------------|--------------------------------|-------------------------------|----------------------|---------------------------------|-------------------------------------------------------------------------|----------------|
| PAGES                     | + Tambah Mahasiswa             |                               |                      |                                 |                                                                         |                |
| <b>Dashboard</b>          |                                |                               |                      |                                 |                                                                         |                |
| Attribute<br>$\checkmark$ | Attribute                      |                               |                      |                                 |                                                                         |                |
| 202 Mahasiswa             | Show 19 entries                |                               |                      |                                 | Search:                                                                 |                |
| Perhitungan SMART         | NIM                            | A NAMA MAHASISWA              | <b>JENIS KELAMIN</b> | <b>PROGRAM STUDI</b>            | AKSI                                                                    |                |
| Hasil Perangkingan        | 220110007                      | <b>RENDY SAHPUTRA</b>         |                      | 22201 - S1 Teknik Sipil         | $\bullet$ $\bullet$                                                     |                |
|                           | 220110013                      | YULIA DEWI                    | p                    | 22201 - S1 Teknik Sipil         | $\bullet$ $\bullet$                                                     |                |
|                           | 220110024                      | SAIFUL AMRI                   | L.                   | 22201 - S1 Teknik Sipil         | $\bullet$ $\bullet$                                                     |                |
|                           | 220110030                      | <b>Annisah Fitri Nasution</b> | P                    | 22201 - S1 Teknik Sipil         | $\bullet$ $\blacksquare$                                                |                |
|                           | 220110033                      | <b>RIZA FITTIA</b>            | <b>D</b>             | 22201 - S1 Teknik Sipil         | $\bullet$ $\blacksquare$                                                |                |
|                           | 220110035                      | Nova Jahrah                   | P                    | 22201 - S1 Teknik Sipil         | $\bullet$ $\bullet$                                                     |                |
|                           | 220110039                      | <b>IGMAL WANI PHASA</b>       |                      | 22201 - S1 Teknik Sipil         | $\bullet$ $\bullet$                                                     |                |
|                           | 220110046                      | Raju Munira                   | P                    | 22201 - S1 Teknik Sipil         | $\bullet$ $\bullet$                                                     |                |
|                           | 220110048                      | <b>RATNA SARI</b>             | $\mathbf{p}$         | 22201 - S1 Teknik Sipil         | $\bullet$ $\bullet$                                                     |                |
|                           | 220110050                      | R. RATU DIANI HENDRIAWATI     | P                    | 22201 - S1 Teknik Sipil         | $\bullet$ $\bullet$                                                     |                |
|                           | Showing 1 to 10 of 690 entries |                               |                      | $\overline{2}$<br>1<br>Previous | $\overline{\phantom{a}}$<br>- 5<br>$\overline{4}$<br>69<br>$\mathbf{r}$ | Next           |
|                           |                                |                               |                      |                                 |                                                                         |                |

**Gambar 11** *Halaman Mahasiswa*

Pada halaman perhitungan SMART gambar 12, merupakan halaman perhitungan untuk menentukan ranking dari masing masing alternatif.

| <b>SPK KIP-Kuliah</b>     |                                |                                 |         |        |         |        |        |                                   | MN Muzakir Nur v |
|---------------------------|--------------------------------|---------------------------------|---------|--------|---------|--------|--------|-----------------------------------|------------------|
| PAGES                     | Showing 1 to 10 of 690 results |                                 |         |        |         |        |        | $(1)$ 2 3 4 5 6 7 8 9 10 $\ldots$ | 68 69 >          |
| <b>Dashboard</b>          |                                |                                 |         |        |         |        |        |                                   |                  |
| Attribute<br>$\checkmark$ | <b>Nilai Utility</b>           |                                 |         |        |         |        |        |                                   |                  |
| <b>Mahasiswa</b>          | <b>ALTERNATIF</b>              | UI(C1)                          | UI(C2)  | UI(C3) | UI(C4)  | UI(C5) | UI(C6) | UI(C7)                            | UI(C8)           |
| Perhitungan SMART         | A1                             | 66.6                            | $\circ$ | 80     | 50      | 100    | 85     | 30                                | $\circ$          |
|                           | A2                             | 66.6                            | $\circ$ | 80     | 40      | 100    | 80     | 40                                | $\bullet$        |
| <b>Hasil Perangkingan</b> | A3                             | 33.3                            | $\circ$ | 40     | $\circ$ | 100    | 70     | 20                                | 60               |
|                           | A4                             | 66.6                            | $\circ$ | 40     | 80      | 100    | 100    | 60                                | $\circ$          |
|                           | A5                             | 66.6                            | $\circ$ | 80     | 80      | 100    | 75     | 30                                | $\circ$          |
|                           | <b>A6</b>                      | 66.6                            | $\circ$ | 40     | 50      | 100    | 90     | 50                                | $\circ$          |
|                           | <b>A7</b>                      | 66.6                            | $\circ$ | 80     | 30      | 100    | 55     | 30                                | 20               |
|                           | A8                             | 66.6                            | $\circ$ | 80     | 40      | 100    | 85     | 30                                | 60               |
|                           | A9                             | $\mathbf{O}$                    | $\circ$ | 40     | 40      | 100    | 75     | 20                                | 80               |
|                           | A10                            | 66.6                            | $\circ$ | 80     | 80      | 100    | 90     | 40                                | $\circ$          |
|                           | Showing 1 to 10 of 690 results |                                 |         |        |         |        |        |                                   |                  |
|                           |                                |                                 |         |        |         |        |        |                                   |                  |
|                           | Nilai Keseluruhan Utility      |                                 |         |        |         |        |        |                                   |                  |
|                           | <b>ALTERNATIF</b>              | NAMA MAHASISWA                  |         |        |         |        |        | <b>NILALAKHIR</b>                 |                  |
|                           | A1                             | <b>AZRA RISDYANTI</b>           |         |        |         |        |        | 47.82                             |                  |
|                           | A2                             | FITRI ARYDAYANA MULYO           |         |        |         |        |        | 47.32                             |                  |
|                           | A3                             | <b>INDRI AULIA PUTRI RAHMAN</b> |         |        |         |        |        | 35.66                             |                  |
|                           | $\sim$                         | <b>More found</b>               |         |        |         |        |        | <b>PA SA</b>                      |                  |

**Gambar 12** *Halaman Perhitungan SMART*

Pada halaman hasil perankingan gambar 13, merupakan halaman untuk memperlihatkan ranking dari masing-masing mahasiswa yang sebelumnya telah dihitung dan disimpan kedalam database.

| <b>Dashboard</b>         | <b>R</b> . Export PDF       |                                |                          |               |                                               |                                         |
|--------------------------|-----------------------------|--------------------------------|--------------------------|---------------|-----------------------------------------------|-----------------------------------------|
|                          |                             |                                |                          |               |                                               |                                         |
| Attribute<br>$\ddotmark$ | Hasil Perangkingan          |                                |                          |               |                                               |                                         |
| Mahasiswa                | Show 19 entries             |                                |                          |               | Search:                                       |                                         |
| Perhitungan SMART        | RANKING                     | $A$ NIM                        | NAMA MAHASISWA           | JENIS KELAMIN | PROGRAM STUDI                                 | NILAI AKHIR                             |
| Hasil Perangkingan       | $\mathcal{L}$               | 220620058                      | Annisa Gusmawati Siregar | P.            | 73201 - S1 Psikologi                          | 67.32                                   |
|                          | $\mathbf{Z}$                | 220110207                      | Aziz Arysandi Sirait     | È.            | 22201 - S1 Teknik Sipil                       | 65.32                                   |
|                          | $\ensuremath{\mathfrak{I}}$ | 220510204                      | Zila Nabila              | P.            | 74201 - S1 Hukum                              | 58.82                                   |
|                          | $\Delta$                    | 220410087                      | DARA SHIFA               | P.            | 61201 - S1 Manajemen                          | 58.32                                   |
|                          | $\overline{\mathbb{S}}$     | 220130144                      | Athaya Aqkra             | P.            | 26201 - S1 Teknik Industri                    | 58.32                                   |
|                          | $\overline{\Omega}$         | 220420001                      | MIRA RYANTI              | P             | 62201 - S1 Akuntansi                          | 57.32                                   |
|                          | $\tau$                      | 220180001                      | AZ ZAHRA ALFANSURI RAMBE | P             | 57201 - S1 Sistem Informasi                   | 56.32                                   |
|                          | B                           | 220410146                      | PURNAMA SARI             | P             | 61201 - S1 Manajemen                          | 56.32                                   |
|                          | $\overline{9}$              | 220230020                      | WAHYU HASIBUAN           |               | 82201 - S1 Antropologi                        | 55.32                                   |
|                          | 10                          | 220210076                      | Karlina                  | p.            | 63201 - S1 Administrasi Publik                | 54.32                                   |
|                          |                             | Showing 1 to 10 of 690 entries |                          |               | $2^{\circ}$<br>3<br>Previous<br>$\mathcal{L}$ | 69<br>$\sqrt{4}$<br>5<br>Next<br>$\sim$ |
|                          |                             |                                |                          |               |                                               |                                         |
|                          |                             |                                |                          |               |                                               |                                         |
|                          |                             |                                |                          |               |                                               |                                         |
|                          |                             |                                |                          |               |                                               |                                         |
|                          |                             |                                |                          |               |                                               |                                         |

**Gambar 13** *Halaman Hasil Perankingan*

Hasil dari perankingan ini nantinya dapat di export kedalam bentuk pdf yang dapat dilihat pada gambar 14.

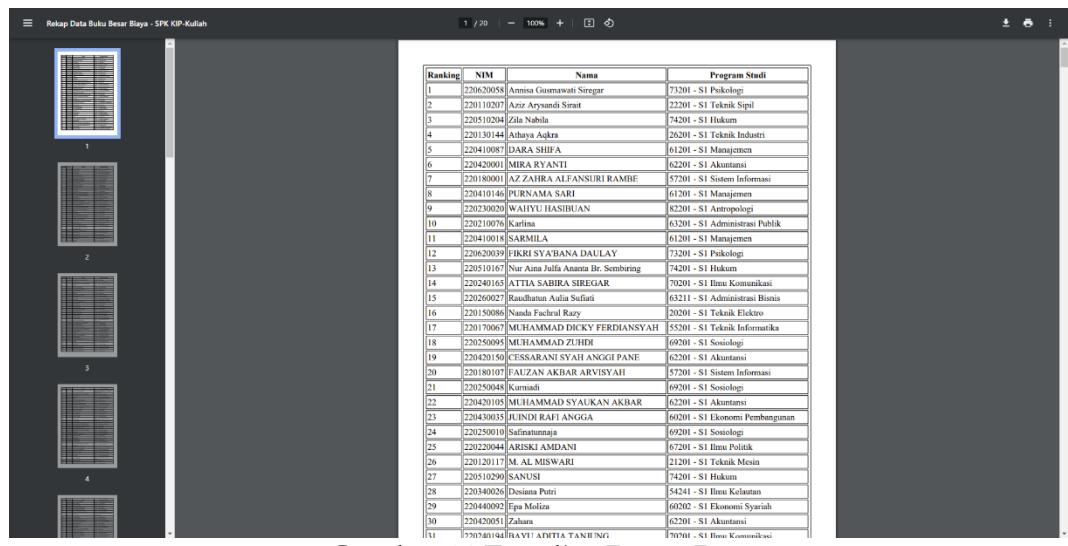

**Gambar 14** *Tamplian Export Data*

# **5. Kesimpulan dan Saran**

# **5.1 Kesimpulan**

- 1. Metode SMART di implementasikan dengan menggunakan data atribut yang bobotnya sangat mempengaruhi terhadap hasil dari perhitungan.
- 2. Metode SMART sangat cocok digunakan untuk melakukan perankingan dengan variabel atau atribut yang banyak. Selama keseluruhan bobot atribut tidak melebihi 100, maka atribut yang digunakan bisa sebanyak mungkin.
- 3. Penerapan Metode SMART terhadap penerimaan KIP-Kuliah diruang lingkup Universitas Malikussaleh sangat baik untuk diterapkan. Metode SMART memungkinkan perankingan terhadap calon penerima Prioritas sampai dengan Non-Prioritas.

# **5.2 Saran**

Adapun saran yang dapat penulis berikan untuk pengembangan penelitian dimasa mendatang adalah sebagai berikut:

- 1. Penggunaan metode SMART dapat di implementasikan kedalam Sistem Pendukung Keputusan penerimaan KIP-Kuliah yang mana sebagai sarana perankingan administratif.
- 2. Sistem Pendukung Keputusan ini tidak serta merta dapat dijadikan acuan terhadap penerimaan KIP-Kuliah di ruang lingkup Universitas Malikussaleh, dikarenakan harus adanya survey lebih lanjut terhadap data administratif yang sudah diranking.

# **DAFTAR PUSTAKA**

Andani, S. R. (2019). Penerapan Metode SMART Dalam Pengambilan Keputusan Penerima Beasiswa Yayasan AMIK Tunas Bangsa. JUSTIN (Jurnal Sistem dan Teknologi Informasi), 167.

- Kurniawati, R. D., & Ahmad, I. (2021). SISTEM PENDUKUNG KEPUTUSAN PENENTUAN KELAYAKAN USAHA MIKRO KECIL MENENGAH DENGAN MENGGUNAKAN METODE PROFILE MATCHINGPADA UPTD PLUT KUMKM PROVINSI LAMPUNG. Jurnal Teknologi dan Sistem Informasi (JTSI), 75.
- Qamal, M., Sahputra, I., Nurdin, Maryana, & Mukarramah. (2023). [Sistem Pendukung](https://ojs.unimal.ac.id/techsi/article/view/6960)  [Keputusan Penentuan Penerimaan PKH Menggunakan Metode Naïve Bayes.](https://ojs.unimal.ac.id/techsi/article/view/6960) JURNAL TECHSI, 14(1), 21-32.
- Naufal, I., & Nurdin. (2020). SISTEM PENDUKUNG KEPUTUSAN PENENTUAN PENYAKIT PADA TANAMAN TERONG MENGGUNAKAN METODE SIMPLE ADDITIVE WIEIGHTING. TECHSI, 123-139.
- Novianti, D., Fitri Astuti, I., & Khairina, D. (2016). Sistem Pendukung Keputusan Berbasis Web Untuk Pemilihan Café Menggunakan Metode Smart (Simple Multi-Attribute Rating Technique). Prosiding Seminar Sains dan Teknologi FMIPA Unmul, 461-465.
- Nurdin, Mutammimul Ula, F. F., & Muthmainah. (2020). Decision Support System for Appropriate Soil Type for Food Plant Using SMARTER and SAW Method. Informatika Pertanian, 83-94.
- Nurdin, Yeni. (2015). Sistem Pendukung Keputusan Kenaikan Jabatan Pada Bank BTPN Menggunakan Metode Analytic Hierarchy Process. Lhokseumawe: TECHSI : Jurnal Penelitian Teknik Informatika.
- Nurdin, Miranda (2015) [Sistem Pendukung Keputusan Pemilihan Pts Di Lhokseumawe](https://scholar.google.com/citations?view_op=view_citation&hl=id&user=QzLAE3gAAAAJ&pagesize=80&authuser=1&citation_for_view=QzLAE3gAAAAJ:0ngZmJvimKcC)  [Menggunakan Metode Fuzzy Ahp Berbasis Web.](https://scholar.google.com/citations?view_op=view_citation&hl=id&user=QzLAE3gAAAAJ&pagesize=80&authuser=1&citation_for_view=QzLAE3gAAAAJ:0ngZmJvimKcC) Jurnal Informatika, 9(2), 1048-1056.
- Puspa, M. (2019). Decision Support System For Supplementary Food Recipients (PMT) By Using The Simple Additive Weighting (SAW) Method. Jurnal Teknik Informatika C.I.T, 38.
- Setianingsih, W. (2015). Konsep sistem pendukung keputusan. Malang: Yayasan Edelweis.